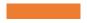

### Departing Employees, Data Theft, and Digital Forensics

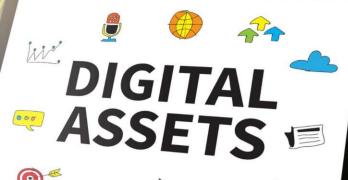

DC Bar – April 15, 2021

Presentation By: Michael Maschke and Brandon Barnes

Sensei Enterprises, Inc.

#### Data Theft by Former Employees

- An organization's intellectual property can be compromised by employees who attempt to take company data
- A study by InfoSecurity Magazine in 2019 found that 72% of former employees admitted to taking company data upon departure
- With the current work from home environment, employee data theft may be easier to accomplish

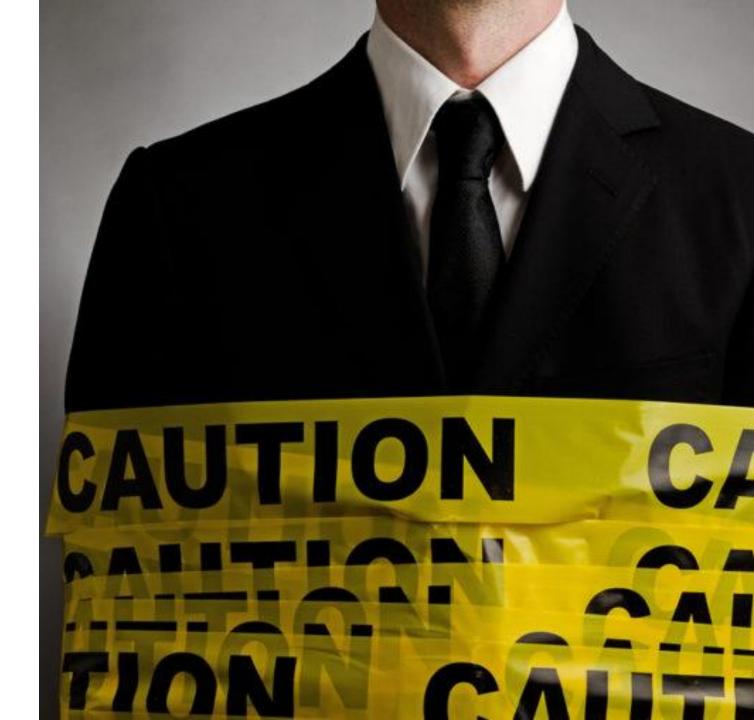

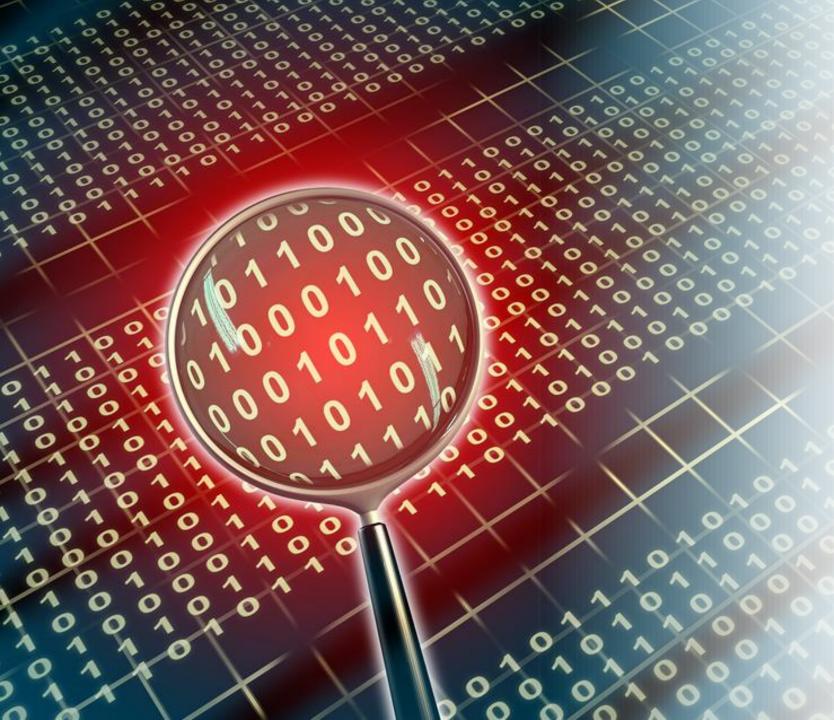

#### **Digital Forensics**

- Digital Forensics branch of forensic science involving the recovery and analysis of digital devices and electronic evidence
- There are often many different routes data can be exfiltrated on employer provided devices
  - Luckily, those trained in digital forensic techniques can often provide answers on what data was taken and when

#### **Presentation Overview**

Identifying when a data theft investigation may be necessary Discussing common steps and procedures used by digital forensic examiners analyzing suspected data theft by a former employee

Highlighting useful artifacts on devices that may provide evidence of employee data theft Presenting overall recommendations and useful tips for dealing with employee data theft investigations

#### Retaining an Expert

- When employee data theft is suspected, you will likely need to work with a reputable digital forensics company
- It is important to ensure the company retained for the matter is skilled in performing this type of review and who is also knowledgeable on best practices when dealing with digital data

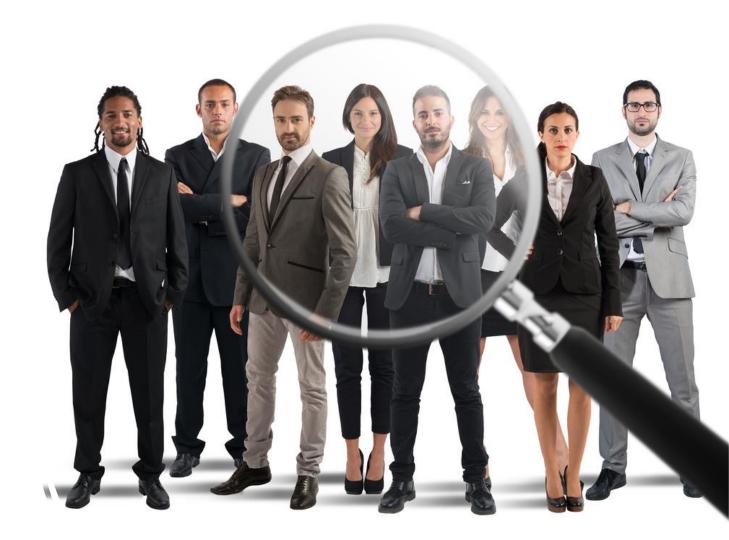

# When to Perform an Investigation

- Depends on the specifics of the situation
- Some common reasons to perform a review of previous employee's devices include:
  - An abrupt depart from the company
  - New employment with a competitor
  - Reasons to be believe files have been copied, transferred, shared, or deleted

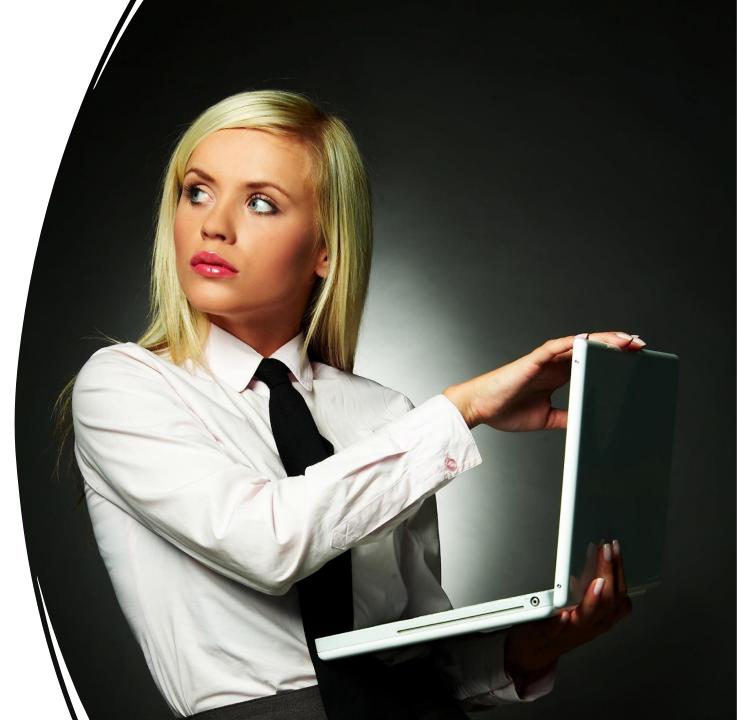

#### Data Preservation

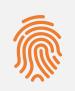

Involves making a forensic image, or a complete copy, of the work provided device in its current state This practice ensures all available data has been collected in a manner admissible in court

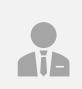

If the device is not preserved and is reallocated to another employee, important information regarding the previous employee's actions may be overwritten

#### Electronic Evidence Preservation

Depending on what systems the former employee had access to, common electronic evidence gathered in employment matters includes:

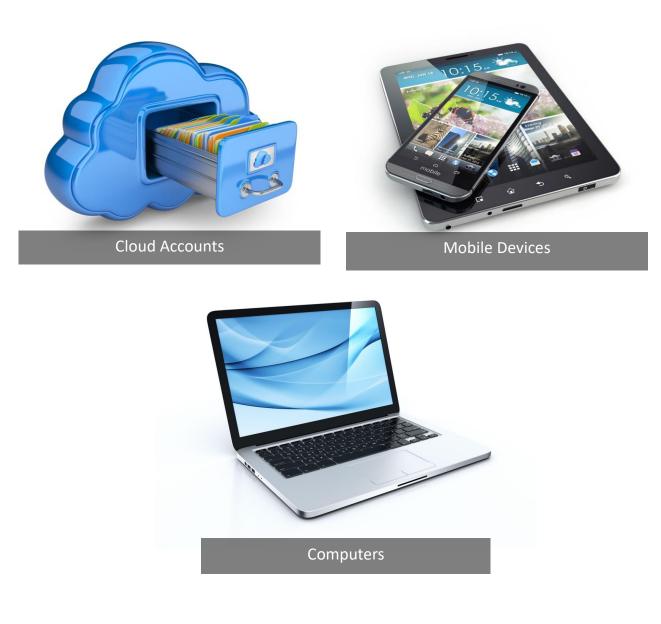

#### Common Artifacts of Interest

- Most of the artifacts in this presentation are from the Windows registry or databases stored on the computer
- Windows Registry holds configurations settings and important records for the operating system. Can be described as the "DNA" of the Windows operating system
- There is no centralized registry on Mac systems, instead there are a series of files across the computer that store user preferences

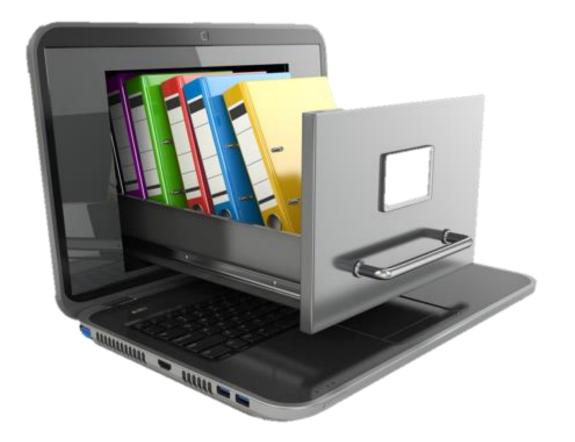

#### Database Files

- Store user data from certain installed applications
- Popular database files examine in employee data theft matters include:
- Web Browser databases such as Chrome, Safari, Firefox, Edge
- File Sharing Applications such as Dropbox

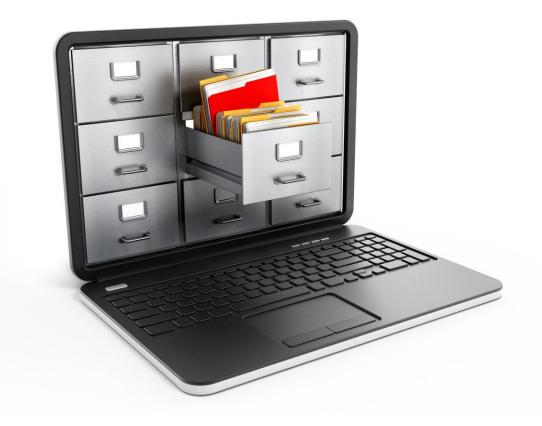

# Popular Artifacts

C

0

æ

4

#### Attached USB Devices

- A common route for data theft is using external storage devices, commonly referred to as USB's or thumb drives
- Several artifacts left on computers system can help locate evidence of data theft through USB ports

### USB Device Activity

- The registry file keeps track of attached USB devices
  - Determines USB devices plugged into the system, and by which user
- Additional analysis may show evidence of file transfers to USB devices

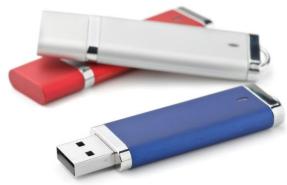

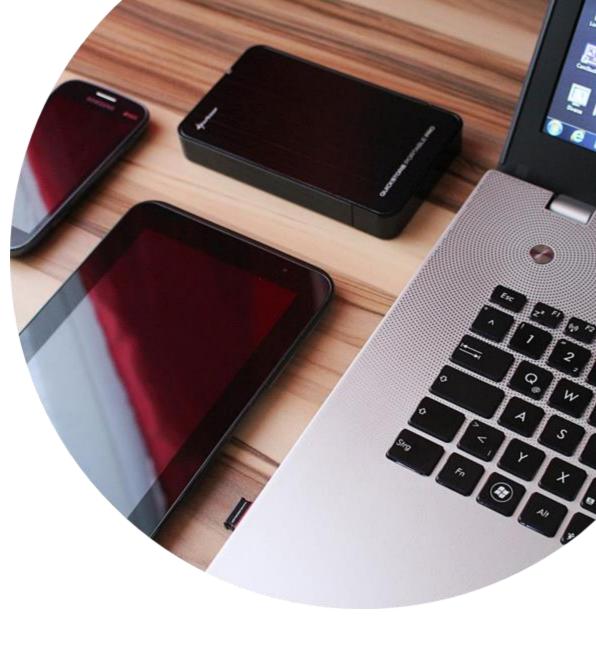

## Sample USB Device History Report

|                                  |               | First Install    |                 |                 | Associated |
|----------------------------------|---------------|------------------|-----------------|-----------------|------------|
| Device Name                      | Serial Number | Date/Time        | Date/Time       | Date/Time       | User       |
| SanDisk Cruzer                   |               |                  |                 |                 |            |
| Glide USB                        |               |                  |                 |                 |            |
| Device                           | 5055670504585 | 2/25/21 2:35 PM  | 3/1/21 5:05 PM  | 3/1/21 5:35 PM  | Mike       |
| Western Digital<br>External Hard |               |                  |                 |                 |            |
| Drive                            | 83732745322   | 5/5/20 11:06 AM  | 8/10/20 7:06 PM | 8/11/20 1:50 PM | Mike       |
| PNY USB Device                   | 588726584456  | 1/26/21 12:05 PM | 1/28/21 3:45 PM | 1/28/21 4:05 PM | Brandon    |

#### **Email Review**

- Former employees may use a work email, or a personal account, to facilitate theft of company data
- A review of email artifacts often includes:
- Search and review of sent, received, and deleted emails
- File transfers via email to personal accounts

- Deleted emails
- Communications prior to departure

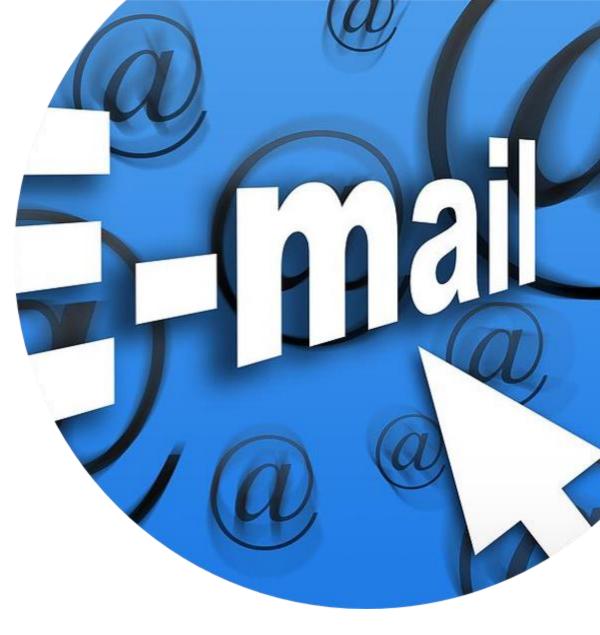

#### Local Email vs Sever Email Analysis

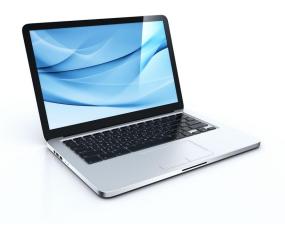

Locally Stored Email

Examples: Outlook Application, Mozilla Thunderbird, Mac Mail

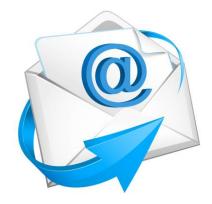

Email Stored on a Server

*Example:* Accessing email by web browser: Yahoo, Gmail, AOL

#### Microsoft 365 Log Analysis

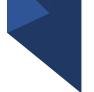

- Microsoft's Audit Log Feature
- Various user events are detailed within the Microsoft audit logs
  - Sent, received, forwarded, and deleted emails
  - Downloaded attachments
  - Viewed Emails
  - Search terms
  - Sign in's and sign off's
  - Most logs kept 90 days, few 1 year

# Microsoft

#### File Sharing Websites

- Reasons to use a file sharing website:
- Sending large files
- Access files from anywhere with an Internet connection
- File synchronization across multiple devices
- Collaboration with coworkers and clients

#### File Sharing Websites

- Popularity of file sharing websites has increased
- Dropbox Hosted by Dropbox Inc., one of the most popular file sharing websites
- Google Drive Hosted by Google, comes preinstalled on all modern Android devices
- OneDrive Hosted by Microsoft, default save location for files in Windows 10
- iCloud Hosted by Apple Inc., comes preinstalled on all modern Apple devices

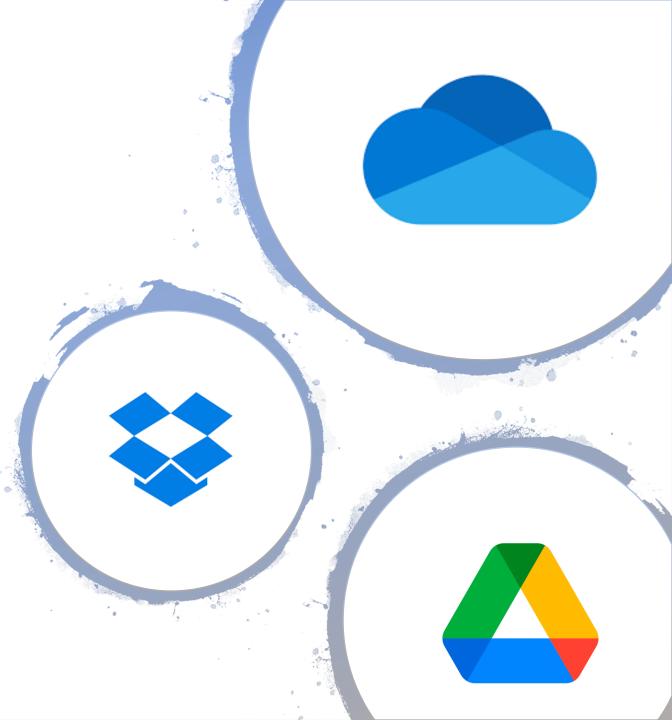

#### File Sharing Websites Review

- Important artifacts can be uncovered when file sharing has occurred on devices belonging to former employees
- Web browser history, including active and deleted records
- Conduct a review of available logs from file sharing applications
- Keyword search for popular file sharing websites and applications

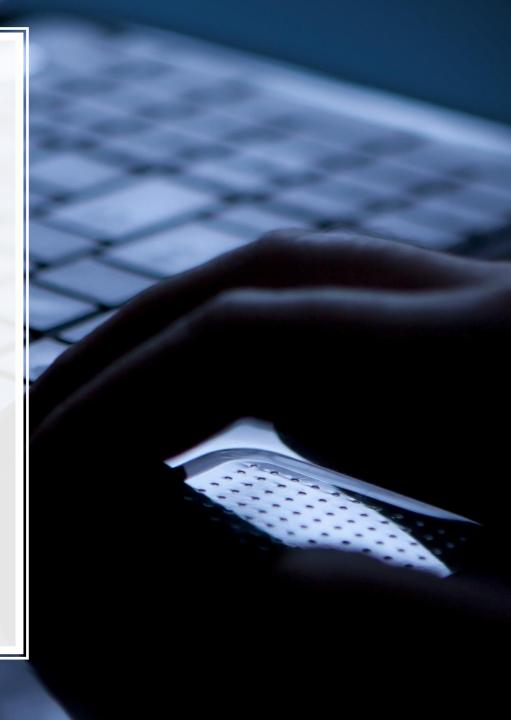

#### **Deleted File Recovery** • Forensic software may have the capability to locate and restore previously existing files Recycle Bin File is either forensically File is stored in free File is deleted recovered or space overwritten

*Process of file deletion in most computers and mobile devices* 

## Factors that affect recoverability

- There are a couple of factors that determine the likelihood of file recovery:
  - Amount of time that has passed since the deletion
  - Amount of new activity that has occurred since the deletion

Overwritten data is unrecoverable

#### Internet History and Searches

- Web browser history may play a helpful part in determining activity prior to departure
- An examination of this artifact can uncover the following:
- Visited websites, date and time of visit
- Recovery of deleted web browser history and searches
- File access records within Internet history
  - Shows what files were accessed, date and time, and from what location

| ** • • • • • • • | The Transformer and the second of the second of the s | c (_deniet, ) (0) |
|------------------|----------------------------------------------------------------------------------------------------|-------------------|
|                  | Google                                                                                                    |                   |
|                  | Google Search I'm Feeling Lucky                                                                                                    |                   |
|                  |                                                                                                    |                   |
|                  |                                                                                                    |                   |

#### Internet History Sample Report

|   | Entry Type    | Date Visited    | URL                                                                                     | Search Term         | Logon User            | Path                                                   |
|---|---------------|-----------------|-----------------------------------------------------------------------------------------|---------------------|-----------------------|--------------------------------------------------------|
| 1 | File History  | 1/25/21 1:05 PM | https://wwwgoogle.com/search?q=gmai<br>l+signin                                         |                     | bbarnes@senseient.com |                                                        |
| 2 | File History  |                 | https://mail.google.com/mail/u/0/#searc<br>h/company+client+list                        | company client list |                       |                                                        |
| 3 | File Download | 1/25/21 1:07 PM | https://mail.google.com/mail/u/0/#inbox<br>/FMfcgxwLtQMfdhu3ShQFGRkghtgTDdSR<br>SnJkZMR |                     |                       | C:\Users\Brandon\Downloads<br>\Company Client List.pdf |
| 4 | File Access   | 1/25/21 1:10 PM | E:\Work Documents\Company Client<br>List.pdf                                            |                     |                       |                                                        |

### Device Activity Prior to Departure

- This type of analysis can help determine what the user did on the device prior to leaving the company
- Evidence of file deletion
- Program installation and removal
- Device communications
- Internet history

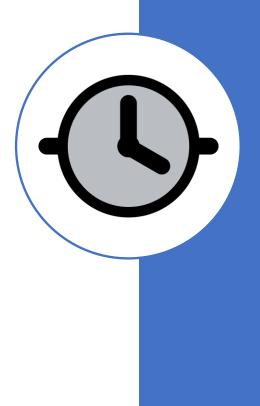

### Windows Timeline Analysis

- Process of using timestamps stored within data on a computer system to construct a timeline of events
- Windows operating systems record a variety of events within log files, allowing for detailed information to be recorded regarding computer events

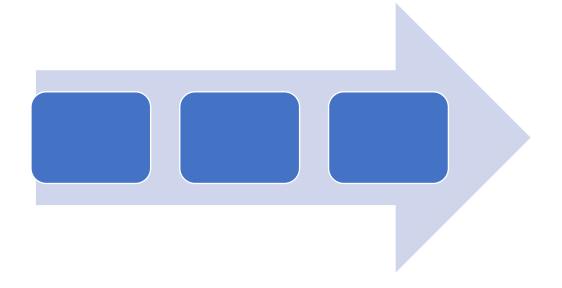

#### Timeline Example

Let's say you are interesting in learning everything available about a document of interest, named "ClientList.docx"
By analyzing the artifacts left behind by Windows 10, a digital forensic examiner could put together the following:

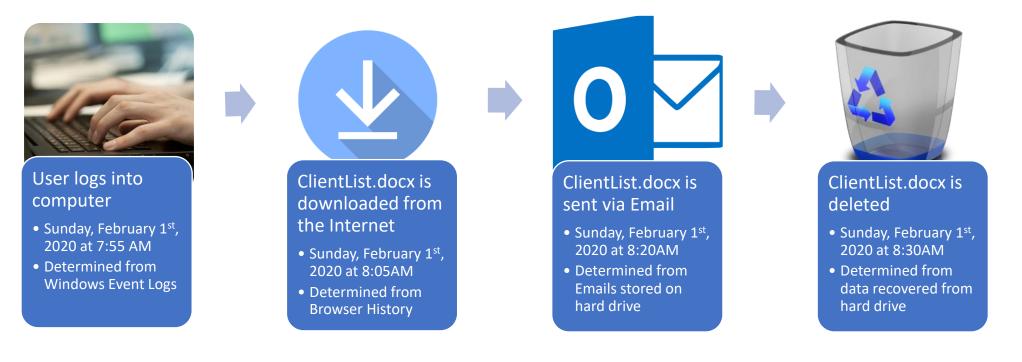

#### Recommendations

- Ensuring proper chain of custody and best practice is followed
- Avoid overwritten evidence or self-collection
- Consult with electronic evidence specialist
- Engage a digital forensics company to perform a forensic analysis

#### Questions?

Contact us:

- mmaschke@senseient.com
- 703.359.0700

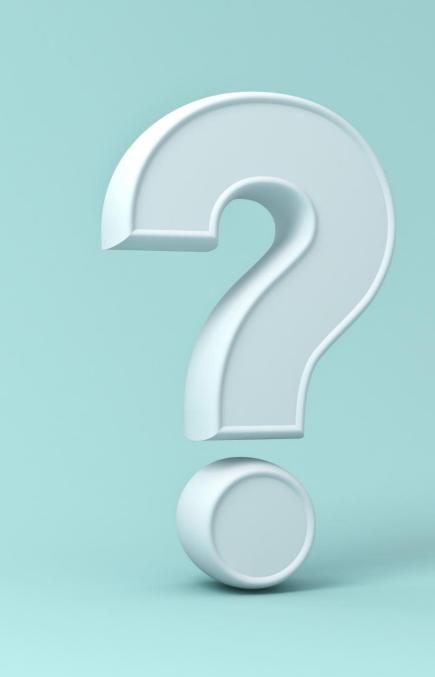